# Prioritní fronta a příklad použití v úloze hledání nejkratších cest

Jan Faigl

Katedra počítačů Fakulta elektrotechnická České vysoké učení technické v Praze

Přednáška 11

B0B36PRP – Procedurální programování

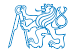

# Přehled témat

■ Část 1 – Prioritní fronta (Halda)

[Popis](#page-3-0)

[Prioritní fronta spojovým seznamem](#page-6-0)

[Prioritní fronta polem](#page-14-0)

[Halda](#page-21-0)

Část 2 – Příklad využití prioritní fronty v úloze hledání nejkratší cesty v grafu [Popis úlohy](#page-40-0) [Návrh řešení](#page-50-0) [Implementace](#page-59-0) pq haldou s push() a update()

[Příklad implementace](#page-65-0)

Část 3 – Zadání 10. domácího úkolu (HW10)

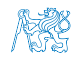

# Část I

# <span id="page-2-0"></span>[Část 1 – Prioritní fronta \(Halda\)](#page-2-0)

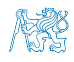

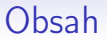

## <span id="page-3-0"></span>[Popis](#page-3-0)

[Prioritní fronta spojovým seznamem](#page-6-0)

[Prioritní fronta polem](#page-14-0)

[Halda](#page-21-0)

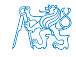

# Prioritní fronta

#### Fronta

**První vložený prvek je první odebraný prvek** 

**FIFO** 

## Prioritní fronta

- **Některé prvky jsou při vyjmutí z fronty preferovány** Některé vložené objekty je potřeba obsloužit naléhavěji, např. fronta pacientů u lékaře.
- **Operace pop()** odebírá z fronty prvek s nejvyšší prioritou

Vrchol fronty je prvek s nejvyšší prioritou.

Alternativně též prvek s nejnižší hodnotou

Rozhraní prioritní fronty může být identické jako u běžné fronty, avšak specifikace upřesňuje chování dílčích metod

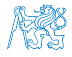

## Prioritní fronta – specifikace rozhraní

- Prioritní frontu můžeme implementovat různě složitě a také s různými výpočetními nároky, např.
	- **Polem nebo spojovým seznamem s modifikací funkcí push() nebo** pop() a peek()

Základní implementace fronty viz předchozí přednáška.

- Například tak, že ve funkci pop() a peek() projdeme všechny dosud vložené prvky a najdeme prvek nejprioritnější
- S využitím pokročilé datové struktury pro efektivní vyhledání prioritního prvku (halda)
- Prioritní prvek může být ten s nejmenší hodnotou, pak
	- **Metody pop() a peek()** vrací nejmenší prvek dosud vložený do fronty
	- **Hodnoty prvků potřebujeme porovnávat, proto potřebujeme funkci** pro porovnávání prvků

Obecně můžeme realizovat například ukazatelem na funkci

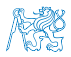

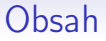

## <span id="page-6-0"></span>[Popis](#page-3-0)

### [Prioritní fronta spojovým seznamem](#page-6-0)

[Prioritní fronta polem](#page-14-0)

[Halda](#page-21-0)

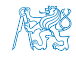

# Prioritní fronta – příklad rozhraní

<span id="page-7-0"></span> $\blacksquare$  V implementaci spojového seznamu upravíme funkce  $\text{peak}()$  a  $\text{pop()}$ Využijeme přímo kód lec10/queue\_linked\_list.h,a lec10/queue\_linked\_list.c

**Prvek fronty queue\_entry\_t rozšíříme o položku určující prioritu** Alternativně můžeme specifikovat funkce porovnání datavých položek

```
typedef struct entry {
   void *value;
   // Nová položka
```

```
int priority;
struct entry *next;
```

```
} queue_entry_t;
```

```
typedef struct {
   queue entry t *head;
   queue entry t *end;
} queue_t;
```

```
Rozhraní funkcí je identické frontě až na
  specifikaci priority při vložení prvku do fronty
```

```
void queue_init(queue t **queue);
void queue_delete(queue t **queue);
void queue_free(queue t *queue);
```

```
int queue push(void *value, int priority,
    queue t *queue);
```

```
void* queue_pop(queue t *queue);
_Bool queue_is_empty(const queue t *queue);
void* queue_peek(const queue t *queue);
```
#### lec11/priority\_queue.h

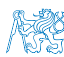

## Prioritní fronta spojovým seznamem 1/4

```
■ Ve funkci push() přidáme pouze nastavení priority
int queue push(void *value, int priority, queue t *queue){
```

```
if (new_entry) { // fill the new_entry
   new_entry->value = value;
   new_entry-><b>priority</b> = <b>priority</b>;
```
lec11/priority\_queue.c

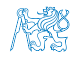

...

...

## Prioritní fronta spojovým seznamem 2/4

```
peek() lineárně prochází seznam a vybere prvek s nejnižší prioritou
   void* queue_peek(const queue t *queue)
   {
      void *ret = NULL:
      if (queue && queue->head) {
         ret = queue->head->value;
         int lowestPriority = queue->head->priority;
         queue entry t *cur = queue->head->next;while \overline{C} (cur \overline{P} NULL) {
             if (lowestPriority > cur->priority) {
                lowestPriority = cur->priority;
                ret = cur->value;
             }
             cur = cur-<math>hext;
         }
      }
      return ret;
   }
```
#### lec11/priority\_queue.c

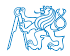

# Prioritní fronta spojovým seznamem 3/4

**Podobně pop() lineárně prochází seznam a vybere prvek s nejnižší** prioritou, je však nutné zajistit propojení seznamu po odebírní prvku

```
void* queue pop(queue t *queue){
     void *ret = NULL:
      if (queue->head) { // having at least one entry
         queue_entry_t* cur = queue->head->next;
         queue_entry_t* prev = queue->head;queue_entry_t* best = queue->head;
         queue_entry_t* bestPrev = NULL;
         while (cur) {
            if (cur->priority < best->priority) {
               best = cur; // update the entry with
               bestPrev = prev; // the lowest priority
            }
prev = cur;
            cur = cur->next;
         }
                                          ... lec11/priority_queue.c
Proto si při procházení pamatujeme předchozí prvek prev
```
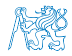

```
Prioritní fronta spojovým seznamem 4/4
   Po nalezení největšího (nejmenšího) prvku propojíme seznam
      void* queue pop(queue t *queue)
      {
         ...
           while (cur) \{ \ldots \} // Finding the best entry
           if (bestPrev) { // linked the list after
              bestPrev->next = best->next; // best removal
           } else { // selected is the head
              queue->head = queue->head->next;
           }
           ret = best->value; //retrive the value
           if (queue->end == best) { //update the list end
              queue->end = bestPrev;
           }
           free(best); // release queue_entry_t
           if (queue->head == NULL) { // update end if last
              queue->end = NULL; // entry has been
           } // popped
         }
        return ret;
      } lec11/priority_queue.c
Jan Faigl, 2016 B0B36PRP – Přednáška 11: Úvod do verzovacích systémů 12 / 57
```
# Prioritní fronta spojovým seznamem – příklad použití 1/2

Inicializaci fronty provedeme polem textových řetězců a priorit

```
queue_t *queue;
queue init(&queue);
char *values[] = { "2nd", "4th", "1st", "5th", "3rd" };
int priorities[] = \{ 2, 4, 1, 5, 3 \};const int n = sizeof(priorities) / sizeof(int);
for (int i = 0; i < n; ++i) {
   int r = queue push(values[i], priorities[i], queue);
  printf("Add %2i entry '%s' with priority '%i' to the queue\n",
     i, values[i], priorities[i]);
  if (r := QUEUE_0K) {
     fprintf(stderr, "Errro: Queue is full!\n\infty);
     break;
   }
}
printf("\nPop the entries from the queue\n");
while(!queue is empty(queue)) {
   char* pv = (char*)queue pop(queue);printf("%s\n", pv);
  // Do not call free(pv);
}
queue delete(&queue); dec11/demo-priority_queue.c
```
# Prioritní fronta spojovým seznamem – příklad použití 2/2

- Hodnoty jsou neuspořádané a očekáváme jejich uspořádaný výpis při odebírání funkcí pop() char \*values $[] = {$  "2nd", "4th", "1st", "5th", "3rd" }; int priorities $[$ ] = { 2, 4, 1, 5, 3 }; ...  $while(!queue is empty(queue)) { }$ // Do not call free(pv);
- V tomto případě nevoláme free() neboť vložené textové řetězce jsou textovými literály na nemeckými narozdíl od příkladu v 11. přednášce!

**Příklad výstupu (v tomto případě preferujeme nižší hodnoty):** make && ./demo-priority\_queue<br>Add 0 entry '2nd' with prior 0 entry '2nd' with priority '2' to the queue Add 1 entry '4th' with priority '4' to the queue Add 2 entry '1st' with priority '1' to the queue<br>Add 3 entry '5th' with priority '5' to the queue Add 3 entry '5th' with priority '5' to the queue<br>Add 4 entry '3rd' with priority '3' to the queue 4 entry '3rd' with priority '3' to the queue Pop the entries from the queue 1st 2nd 3rd 4th 5th lec11/priority\_queue.h, lec11/priority\_queue.c lec11/demo-priority\_queue.c Jan Faigl, 2016 B0B36PRP – Přednáška 11: Úvod do verzovacích systémů 14 / 57

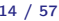

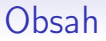

### <span id="page-14-0"></span>[Popis](#page-3-0)

[Prioritní fronta spojovým seznamem](#page-6-0)

[Prioritní fronta polem](#page-14-0)

[Halda](#page-21-0)

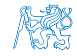

## Prioritní fronta polem – rozhraní

V případě implementace prioritní fronty polem můžeme využít jedno pole pro hodnoty a druhé pole pro uložení priority daného prvku Implementace vychází z lec10/queue\_array.h,

```
a lec10/queue_array.c
```

```
typedef struct {
   void **queue; // Pole ukazatelů na jednotlivé prvky
   int *priorities; // Pole hodnot priorit jednotlivých prvků
   int count;
   int start;
   int end;
} queue t;
```
Další rozhraní (jména a argumenty funkcí) mohou zůstat identické jako u implementace spojovým seznamem

Viz snímek [8](#page-7-0)

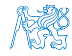

# Prioritní fronta polem 1/3

```
Funkce push() je až na uložení priority identická s verzí bez priorit
  int queue push(void *value, int priority, queue t *queue)
  {
     if (queue->count < MAX_QUEUE_SIZE) {
        queue->queue[queue->end] = value;
        // store priority of the new value entry
        queue->priorities[queue->end] = priority;
        queue->end = (queue->end + 1) % MAX_QUEUE_SIZE;
        queue->count += 1;
     } else {
        ret = QUEUE MEMFAIL:
     }
     return ret;
  } lec11/priority_queue-array.c
Funkce peek() a pop() potřebují prvek s nejnižší (nejvyšší)
  prioritou
```
Nalezení prvku z "čela" fronty realizujeme funkcí  $getEntry()$ , kterou následně využijeme jak v peek(), tak v pop()

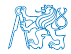

# Prioritní fronta polem 2/3

Nalezení nejmenšího (největšího) prvku provedeme lineárním prohledáním aktuálních prvků uložených ve frontě (poli)

```
static int getEntry(const queue t * queue)
{
  int ret = -1;
  if (queue->count > 0) {
   for (int cur = queue->start, i = 0; i < queue->count; ++i) {
     if (
         ret == -1 ||
         (queue->priorities[ret] > queue->priorities[cur])
        ) {
       ret = cur:
     }
     cur = (cur + 1) % MAX_QUEUE_SIZE;
   }
 }
 return ret;
} lec11/priority_queue-array.c
```

```
Prioritní fronta polem 2/3
  Funkce peek() využívá lokální (static) funkce getEntry()
  void* queue_peek(const queue t *queue)
  {
     return queue is empty(queue) ? NULL : queue->queue[getEntry(queue)];
  }
  \blacksquare Ve funkce pop() musíme zajistit zaplnění místa, pokud je
     odebírán prvek z prostředka fronty (pole).
void* queue pop(queue t *queue) Případnou mezeru zaplníme prvkem ze startu
{
   void *ret = NULL;
   int bestEntry = getEntry (queue);
   if (bestEntry >= 0) { // entry has been found
      ret = queue->queue[bestEntry];
      if (bestEntry != queue->start) { //replace the bestEntry by start
         queue->queue[bestEntry] = queue->queue[queue->start];
         queue->priorities[bestEntry] = queue->priorities[queue->start];
      }
      queue->start = (queue->start + 1) % MAX_QUEUE_SIZE;
      queue->count -= 1;
   }
   return ret;
}
```
## Prioritní fronta polem – příklad použití

**• Použití je identické s implementací spojovým seznamem** 

```
make && ./demo-priority_queue-array
ccache clang -c priority_queue-array.c -O2 -o priority_queue-
    array.o
ccache clang priority_queue-array.o demo-priority_queue-array.o
    -o demo-priority_queue-array
Add 0 entry '2nd' with priority '2' to the queue
Add 1 entry '4th' with priority '4' to the queue
Add 2 entry '1st' with priority '1' to the queue
Add 3 entry '5th' with priority '5' to the queue
Add 4 entry '3rd' with priority '3' to the queue
Pop the entries from the queue
1st2nd
3rd
4th
5th
           lec11/priority_queue-array.h, lec11/priority_queue-array.c
```

```
lec11/demo-priority_queue-array.c
```
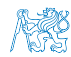

# Prioritní fronta spojovým seznamem nebo polem a výpočetní náročnost

- V naivní implementaci prioritní fronty jsme zohlednění priority "odložili" až do doby, kdy potřebujeme odebrat prvek z fronty
- Při odebrání (nebo vrácení) nejmenšího prvku v nejhorším musíme projít všechny položky
- To může být v případě mnoha prvků výpočetně náročné a raději bychom chtěli "udržovať" prvek připravený
	- Můžeme to například udělat zavedením položky head, ve které bude aktuálně nejnižší (nejvyšší) vložený prvek do fronty
	- **Prvek head aktualizujeme v metodě push()** porovnáním hodnoty aktuálně vkládaného prvku
	- Tím zefektivníme operaci peek()
	- V případě odebrání nejmenšího prvku, však musíme frontu znovu projít a najít nový nejmenší prvek

Alternativně můžeme použít sofistikovanější datovou strukturu, která nám umožní efektivně udržovat hodnotu nejmenšího prvku a to jak při operaci vložení push() tak při operaci vyjmutí pop() prvku z prioritní fronty.

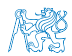

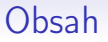

### <span id="page-21-0"></span>[Popis](#page-3-0)

[Prioritní fronta spojovým seznamem](#page-6-0)

[Prioritní fronta polem](#page-14-0)

[Halda](#page-21-0)

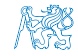

# Halda

- Halda je dynamická datová struktura, která má "tvar" binárního stromu a uspořádání prioritní fronty
- Každý prvek haldy obsahuje hodnotu a dva potomky, podobně jako binární strom
- Vlastnosti haldv
	- Hodnota každého prvku je menší než hodnota libovolného potomka
	- Každá úroveň haldy je plná, kromě poslední úrovně, která je  $\blacksquare$ zaplněna zleva doprava Binární plný strom
	- **Prvky mohou být odebrány pouze přes kořenový uzel**
- Vlastnost haldy zajišťuje, že kořen je vždy prvek s nejnižším/nejvyšším ohodnocením

V případě binárního plného stromu je složitost procházení následníku úměrná hloubce stromu, která je v případě *n* prvků uměrná  $log_2(n)$ . Složitost operací tak můžeme očekávát nikoliv  $O(n)$ , ale  $O(logn)$ 

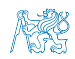

# Binární vyhledávací strom vs halda

## Binární vyhledávací strom

- Může obsahovat prázdná místa
- Hloubka stromu se může měnit

Přestože jsme raději, pokud je strom vyvážený. To je však mnohem implementačně náročnější na implementace haldy.

### Halda

- Binární plný strom Hloubka stromu vždy  $\lfloor \log_2(n) \rfloor$
- Kořen stromu je vždy prvek s nejnižší (nejvyšší) hodnotou
- Strom splňuje vlastnost haldy

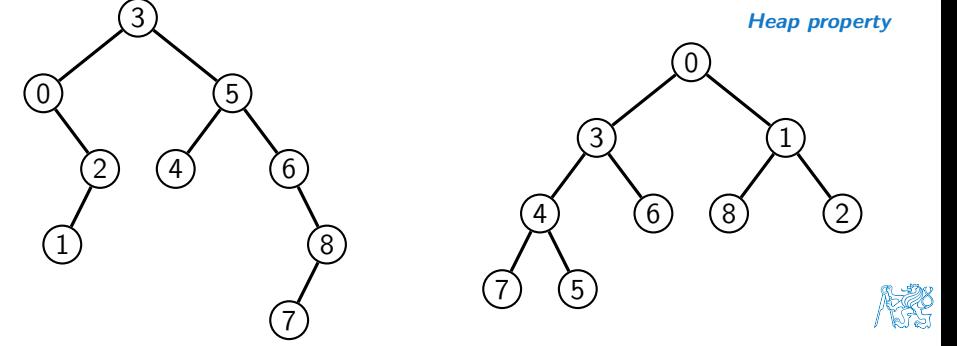

# Halda – přidání prvku push()

- **Po každém provedení operace push() musí být splněny vlastnosti** haldy
- Prvek přidáme na konec haldy, tj. na první volnou pozici (vlevo) na nejnižší úrovni haldy
- Zkontrolujeme, zdali je splněna podmínka haldy, pokud ne, zaměníme prvek s nadřazeným prvkem (předkem)

V nejhorším případě prvek "probublá" až do kořene stromu

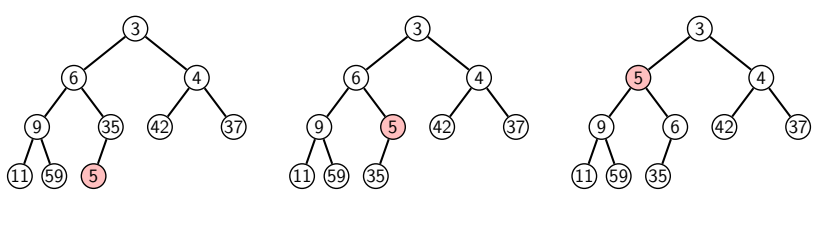

# Halda – odebrání prvku **pop()**

- Při operaci pop() odebereme kořen stromu
- Prázdné místo nahradíme nejpravějším listem
- Zkontrolujeme, zdali je splněna podmínka haldy, pokud ne, zaměníme prvek s potomkem a postup opakujeme

V nejhorším případě prvek "probublá" až do listu stromu

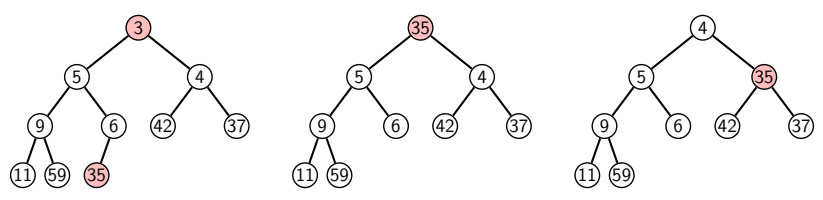

- Jak zjistit nejpravější list
	- V případě implementace spojovou strukturou (nelineární) můžeme explicitně udržovat odkaz
	- Binární plný strom můžeme efektivně reprezentovat pole, pak poslední prvek v poli je nejpravější list

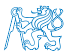

# Prioritní fronta haldou

- Prvky ukládáme do haldy a při každém vložení / odebrání zajišťujeme, aby platily vlastnosti haldy
- **Operace peek()** má konstantní složitost a nezáleží na počtu prvků ve frontě, nejnižší prvek je vždy kořen

Asymptotická složitost v notaci velké O je O(1).

Operace push() a pop() udržují vlastnost haldy záměnami prvku až do hloubky stromu

> Pro binární plný strom je hloubka stromu  $\log_2(n)$ , kde n je aktuální počet prvků ve stromu, odtud složitost operace O(log(n)).

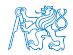

# Reprezentace binárního stromu polem

- Binární plný strom můžeme reprezentovat lineární strukturou
- V případě známého maximální počtu prvků v haldě, pak jednoduše předalokovaným polem položek

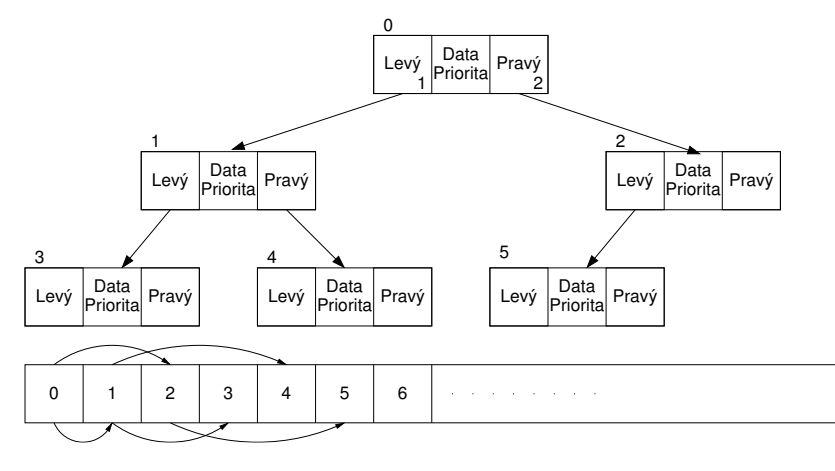

# Halda jako binární plný strom reprezentovaný polem

- $\sim$ Pro definovaný maximální počet prvků v haldě, si předalokujeme pole o daném počtu prvků
- Binární plný strom má všechny vrcholy na úrovni rovné hloubce stromu co nejvíce vlevo
- Kořen stromu je první prvek s indexem 0, následníky prvku na pozici i lze v poli určit jako prvky s indexem 0

levý následník: 
$$
i_{lev} = 2i + 1
$$

**pravý následník:**  $i_{\text{prav}} = 2i + 2$ 

Podobně lze odvodit vztah pro předchůdce

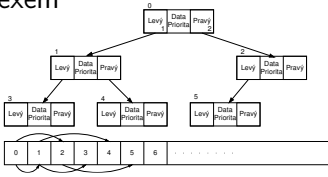

Kořen stromu reprezentuje nejprioritnější prvek

(např. s nejmenší hodnotu nebo maximální prioritou)

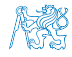

# Operace vkládání a odebírání prvků

- **I** v případě reprezentace polem pracují operace vkládání a odebírání identicky
	- **Funkce push () přidá prvek jako další prvek v poli a následně** propaguje prvek směrem nahoru až je splněna vlastnost haldy **Prvek**
	- **P**ři odebrání prvku funkcí pop $()$  je poslední prvek v poli umístěn na začátek pole (tj. kořen stromu) a propagován směrem dolů až je splněna vlastnost haldy
- **Pouze dochází k vzájemnému zaměňování hodnot na pozicích** 
	- v poli z indexu prvku v poli vždy můžeme určit jak levého a pravého následníka, tak i předcházející prvek (rodič) ve stromové struktuře.
- **Hlavní výhodou reprezentace pole je přístup do předem** alokovaného bloku paměti
- Všechny prvky můžeme jednoduše projít v jedné smyčce Relativně jednouše můžeme implementovat funkci ověřující, zdali naše implementace operací push() a pop() zachovávají podmínky haldy.

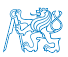

# Operace vkládání a odebírání prvků

- **I** v případě reprezentace polem pracují operace vkládání a odebírání identicky
	- **Funkce push () přidá prvek jako další prvek v poli a následně** propaguje prvek směrem nahoru až je splněna vlastnost haldy **Prvek**
	- **P**ři odebrání prvku funkcí pop $()$  je poslední prvek v poli umístěn na začátek pole (tj. kořen stromu) a propagován směrem dolů až je splněna vlastnost haldy
- **Pouze dochází k vzájemnému zaměňování hodnot na pozicích** 
	- v poli z indexu prvku v poli vždy můžeme určit jak levého a pravého následníka, tak i předcházející prvek (rodič) ve stromové struktuře.
- **Hlavní výhodou reprezentace pole je přístup do předem** alokovaného bloku paměti
- Všechny prvky můžeme jednoduše projít v jedné smyčce Relativně jednouše můžeme implementovat funkci ověřující, zdali naše implementace operací push() a pop() zachovávají podmínky haldy.

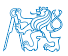

- Halda je reprezentovaná binární polem
- Nejmenší prvek je kořenem stromu
- Voláním pop() odebíráme kořen stromu
- a na jeho místo umístíme poslední prvek
- Strom však nesplňuje podmínku haldy
- Pro provedeme záměnu s následníky

Volíme pravého následníká, neboť jeho hodnota je nižší než hodnota levého následníka.

- A strom opět splňuje vlastnost haldy
- Záměny provádíme v poli a využíváme vlastnosti plného binárního stromu

Levý potomek prvku haldy na pozici i je  $2i + 1$ , pravý potomek je na pozici  $2i + 2$ 

Obdobně postupujeme při push() záměny však provádíme směrem nahoru a z indexu prvku určujeme předchodce (dělením 2)

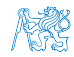

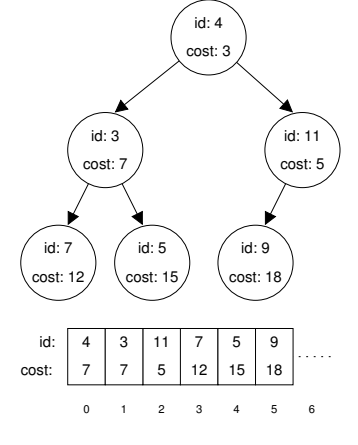

- Halda je reprezentovaná binární polem
- Nejmenší prvek je kořenem stromu
- Voláním pop() odebíráme kořen stromu
- a na jeho místo umístíme poslední prvek
- Strom však nesplňuje podmínku haldy
- Pro provedeme záměnu s následníky

Volíme pravého následníká, neboť jeho hodnota je nižší než hodnota levého následníka.

- A strom opět splňuje vlastnost haldy
- Záměny provádíme v poli a využíváme vlastnosti plného binárního stromu

Levý potomek prvku haldy na pozici i je  $2i + 1$ , pravý potomek je na pozici  $2i + 2$ 

Obdobně postupujeme při push() záměny však provádíme směrem nahoru a z indexu prvku určujeme předchodce (dělením 2)

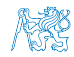

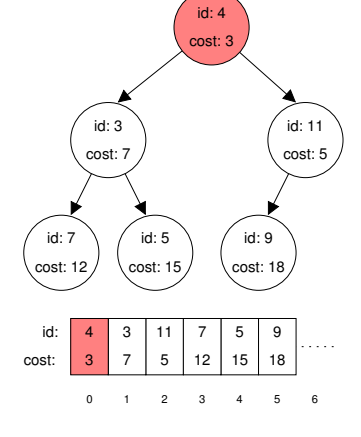

- Halda je reprezentovaná binární polem
- Nejmenší prvek je kořenem stromu
- Voláním pop() odebíráme kořen stromu
- a na jeho místo umístíme poslední prvek
- Strom však nesplňuje podmínku haldy
- Pro provedeme záměnu s následníky

Volíme pravého následníká, neboť jeho hodnota je nižší než hodnota levého následníka.

- A strom opět splňuje vlastnost haldy
- Záměny provádíme v poli a využíváme vlastnosti plného binárního stromu

Levý potomek prvku haldy na pozici i je  $2i + 1$ , pravý potomek je na pozici  $2i + 2$ 

Obdobně postupujeme při push() záměny však provádíme směrem nahoru a z indexu prvku určujeme předchodce (dělením 2)

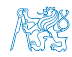

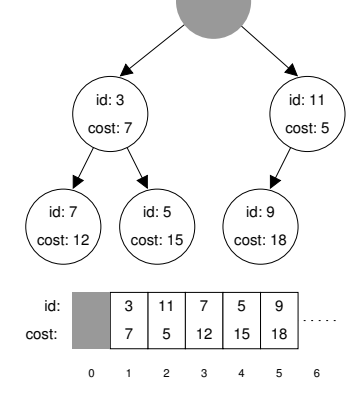

- Halda je reprezentovaná binární polem
- Nejmenší prvek je kořenem stromu
- Voláním pop() odebíráme kořen stromu
- a na jeho místo umístíme poslední prvek
- Strom však nesplňuje podmínku haldy
- Pro provedeme záměnu s následníky

Volíme pravého následníká, neboť jeho hodnota je nižší než hodnota levého následníka.

- A strom opět splňuje vlastnost haldy
- Záměny provádíme v poli a využíváme vlastnosti plného binárního stromu

Levý potomek prvku haldy na pozici i je  $2i + 1$ , pravý potomek je na pozici  $2i + 2$ 

Obdobně postupujeme při push() záměny však provádíme směrem nahoru a z indexu prvku určujeme předchodce (dělením 2)

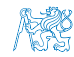

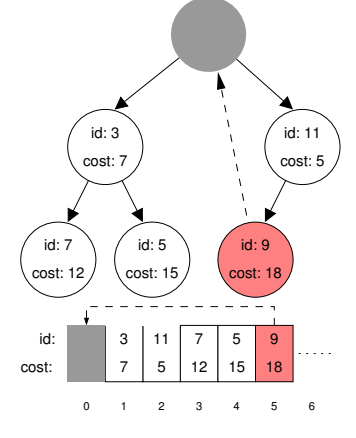

- Halda je reprezentovaná binární polem
- Nejmenší prvek je kořenem stromu
- Voláním pop() odebíráme kořen stromu
- a na jeho místo umístíme poslední prvek
- Strom však nesplňuje podmínku haldy
- Pro provedeme záměnu s následníky

Volíme pravého následníká, neboť jeho hodnota je nižší než hodnota levého následníka.

- A strom opět splňuje vlastnost haldy
- Záměny provádíme v poli a využíváme vlastnosti plného binárního stromu

Levý potomek prvku haldy na pozici i je  $2i + 1$ , pravý potomek je na pozici  $2i + 2$ 

Obdobně postupujeme při push() záměny však provádíme směrem nahoru a z indexu prvku určujeme předchodce (dělením 2)

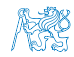

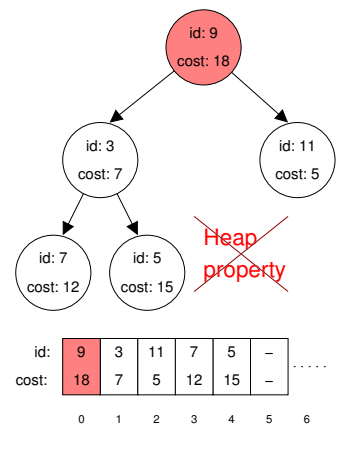
### Příklad volání pop()

- Halda je reprezentovaná binární polem
- Nejmenší prvek je kořenem stromu
- Voláním pop() odebíráme kořen stromu
- a na jeho místo umístíme poslední prvek
- Strom však nesplňuje podmínku haldy
- Pro provedeme záměnu s následníky

Volíme pravého následníká, neboť jeho hodnota je nižší než hodnota levého následníka.

- A strom opět splňuje vlastnost haldy
- Záměny provádíme v poli a využíváme vlastnosti plného binárního stromu

Levý potomek prvku haldy na pozici i je  $2i + 1$ , pravý potomek je na pozici  $2i + 2$ 

Obdobně postupujeme při push() záměny však provádíme směrem nahoru a z indexu prvku určujeme předchodce (dělením 2)

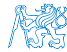

Jan Faigl, 2016 B0B36PRP – Přednáška 11: Úvod do verzovacích systémů 32 / 57

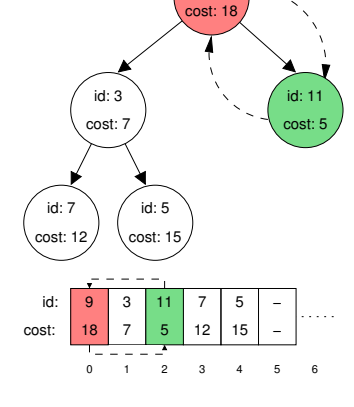

id: 9

### Příklad volání pop()

- Halda je reprezentovaná binární polem
- Nejmenší prvek je kořenem stromu
- Voláním pop() odebíráme kořen stromu
- a na jeho místo umístíme poslední prvek
- Strom však nesplňuje podmínku haldy
- Pro provedeme záměnu s následníky

Volíme pravého následníká, neboť jeho hodnota je nižší než hodnota levého následníka.

- A strom opět splňuje vlastnost haldy
- Záměny provádíme v poli a využíváme vlastnosti plného binárního stromu

Levý potomek prvku haldy na pozici i je  $2i + 1$ , pravý potomek je na pozici  $2i + 2$ 

Obdobně postupujeme při push() záměny však provádíme směrem nahoru a z indexu prvku určujeme předchodce (dělením 2)

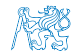

Jan Faigl, 2016 B0B36PRP – Přednáška 11: Úvod do verzovacích systémů 32 / 57

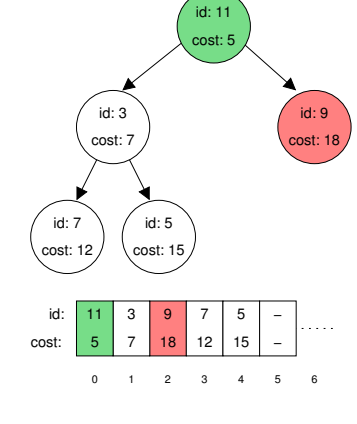

### Příklad volání pop()

- Halda je reprezentovaná binární polem
- Nejmenší prvek je kořenem stromu
- Voláním pop() odebíráme kořen stromu
- a na jeho místo umístíme poslední prvek
- Strom však nesplňuje podmínku haldy
- Pro provedeme záměnu s následníky

Volíme pravého následníká, neboť jeho hodnota je nižší než hodnota levého následníka.

- A strom opět splňuje vlastnost haldy
- Záměny provádíme v poli a využíváme vlastnosti plného binárního stromu

Levý potomek prvku haldy na pozici i je  $2i + 1$ , pravý potomek je na pozici  $2i + 2$ 

Obdobně postupujeme při push() záměny však provádíme směrem nahoru a z indexu prvku určujeme předchodce (dělením 2)

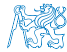

Jan Faigl, 2016 B0B36PRP – Přednáška 11: Úvod do verzovacích systémů 32 / 57

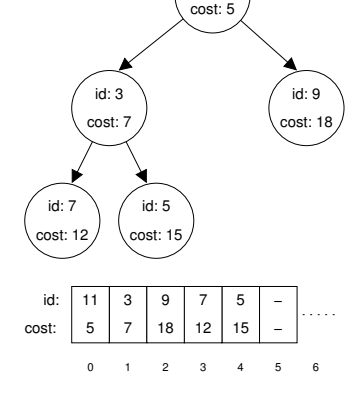

id: 11

<span id="page-39-0"></span>

[Popis úlohy](#page-40-0) [Návrh řešení](#page-50-0) [Implementace](#page-59-0) pq haldou s push() a update() [Příklad implementace](#page-65-0)

# Část II

# [Část 2 – Příklad využití prioritní fronty v](#page-39-0) [úloze hledání nejkratší cesty v grafu](#page-39-0)

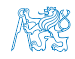

Jan Faigl, 2016 B0B36PRP – Přednáška 11: Úvod do verzovacích systémů 33 / 57

<span id="page-40-0"></span>

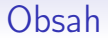

#### [Popis úlohy](#page-40-0)

[Návrh řešení](#page-50-0)

[Implementace](#page-59-0) pq haldou s push() a update()

[Příklad implementace](#page-65-0)

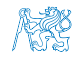

Jan Faigl, 2016 B0B36PRP – Přednáška 11: Úvod do verzovacích systémů 34 / 57

## Hledání nejkratší cesty v grafu

- Uzly grafu mohou reprezentovat jednotlivá místa
- Hrany pak reprezentují cestu jak se mezi místy pohybovat
- Ohodnocení (cena) hrany pak může například odpovídat náročnosti pohybu mezi dvě sousedními uzly
- Cílem je nalézt nejkratší cestu z nějakého konkrétního uzlu (0) do všech ostatních uzlů

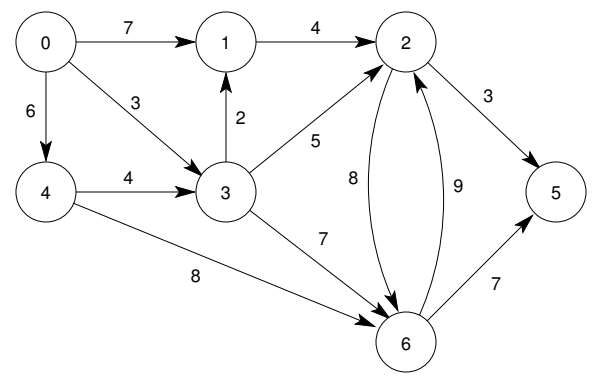

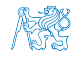

### Dijkstrův algoritmus

Nechť graf má pouze kladné ohodnocení hran, pak pro každý uzel

- nastavíme aktuální cenu nejkratší cesty z výchozího uzlu
- dále udržujeme odkaz na bezprostředního předchůdce na nejkratší cestě ze startovního uzlu
- **Hledání cesty je postupná aktualizace ceny nejkratší cesty do** jednotlivých uzlů
	- Začneme z výchozího uzlu (cena 0) a aktualizujeme ceny následníků
	- **Následně vybereme takový uzel** 
		- Již do něj existuje nějaká cesta z výchozího uzlu
		- Má aktuálně nejnižší ohodnocení
	- **Postup opakujeme dokud existuje** nějaký uzel,
		- do kterého vede cesta z výchozího uzlu.
		- Tj. má již ohodnocení a předchůdce (zelené uzly).

Ohodnocení uzlů se může pouze snižovat, cena hran je nezáporná. Tzn. nemůže existovat kratší cesta.

6 I

−

ΰ. −1

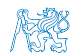

−1 −\

Jan Faigl, 2016 B0B36PRP – Přednáška 11: Úvod do verzovacích systémů 36 / 57

4

 $4 - \lambda$  4  $\lambda$ 3  $- \lambda$ 

7

3

− 4 73 <del>+</del> − 8 | 0 /5 +

4

 $1 \leftarrow$   $\rightarrow$  4  $\left/2 \leftarrow$   $\rightarrow$ 

5 8 7

2

−1 −\

−\ 7 *(*1 +−-\ 4 *(*2 +

8

3 −1

> .<br>6+ −1 −

9

−1

3

7

9

3

7

5+ −1 −\

### Dijkstrův algoritmus

Nechť graf má pouze kladné ohodnocení hran, pak pro každý uzel

- nastavíme aktuální cenu nejkratší cesty z výchozího uzlu
- dále udržujeme odkaz na bezprostředního předchůdce na nejkratší cestě ze startovního uzlu
- **Hledání cesty je postupná aktualizace ceny nejkratší cesty do** jednotlivých uzlů
	- Začneme z výchozího uzlu (cena 0) a aktualizujeme ceny následníků
	- **Následně vybereme takový uzel** 
		- Již do něj existuje nějaká cesta z výchozího uzlu
		- Má aktuálně nejnižší ohodnocení
	- **Postup opakujeme dokud existuje** nějaký uzel,
		- do kterého vede cesta z výchozího uzlu.
		- Tj. má již ohodnocení a předchůdce (zelené uzly).

Ohodnocení uzlů se může pouze snižovat, cena hran je nezáporná. Tzn. nemůže existovat kratší cesta.

6 J 4\

0+ o J −1

6 I

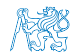

Jan Faigl, 2016 B0B36PRP – Přednáška 11: Úvod do verzovacích systémů 36 / 57

 $4 - 4$  4  $3 - 0$ 

3

4

7

2

1 7)  $\mathfrak{d}$ 

3 3 4

2 −1 −\

.<br>6+ −1 −

5 8 7

8

9

3

7

5+ −1 −\

### Dijkstrův algoritmus

Nechť graf má pouze kladné ohodnocení hran, pak pro každý uzel

- nastavíme aktuální cenu nejkratší cesty z výchozího uzlu
- dále udržujeme odkaz na bezprostředního předchůdce na nejkratší cestě ze startovního uzlu
- **Hledání cesty je postupná aktualizace ceny nejkratší cesty do** jednotlivých uzlů
	- Začneme z výchozího uzlu (cena 0) a aktualizujeme ceny následníků
	- Následně vybereme takový uzel
		- Již do něj existuje nějaká cesta z výchozího uzlu
		- Má aktuálně nejnižší ohodnocení
	- **Postup opakujeme dokud existuje** nějaký uzel,
		- do kterého vede cesta z výchozího uzlu.
		- Tj. má již ohodnocení a předchůdce (zelené uzly).

Ohodnocení uzlů se může pouze snižovat, cena hran je nezáporná. Tzn. nemůže existovat kratší cesta.

6 I

0÷ o J −1

4 6 L 4\

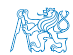

Jan Faigl, 2016 B0B36PRP – Přednáška 11: Úvod do verzovacích systémů 36 / 57

4

7

3

٥٢

3 3

8

2

4

2 −1 −\

.<br>6+ −1 −

5 8 7

1 7 J 0

### Dijkstrův algoritmus

Nechť graf má pouze kladné ohodnocení hran, pak pro každý uzel

- nastavíme aktuální cenu nejkratší cesty z výchozího uzlu
- dále udržujeme odkaz na bezprostředního předchůdce na nejkratší cestě ze startovního uzlu
- **Hledání cesty je postupná aktualizace ceny nejkratší cesty do** jednotlivých uzlů
	- Začneme z výchozího uzlu (cena 0) a aktualizujeme ceny následníků
	- **Následně vybereme takový uzel** 
		- Již do něj existuje nějaká cesta z výchozího uzlu
		- Má aktuálně nejnižší ohodnocení
	- **Postup opakujeme dokud existuje** nějaký uzel,
		- do kterého vede cesta z výchozího uzlu.
		- Tj. má již ohodnocení a předchůdce (zelené uzly).

Ohodnocení uzlů se může pouze snižovat, cena hran je nezáporná. Tzn. nemůže existovat kratší cesta.

6 I

0÷ o J −1

4 6 L

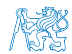

−1 −\

3Ň

.<br>6+ 10 9

3

7

Jan Faigl, 2016 B0B36PRP – Přednáška 11: Úvod do verzovacích systémů 36 / 57

4

7

3

1 5 ر3

3 3 ٥٢

8

2

4

2 8 3\

5 8 7

 $4 \t 4 \t 3-0 \t 8 \t 1$   $5+$ 

1: Po 2. expanzi má uzel 3 již nejkratší cestu

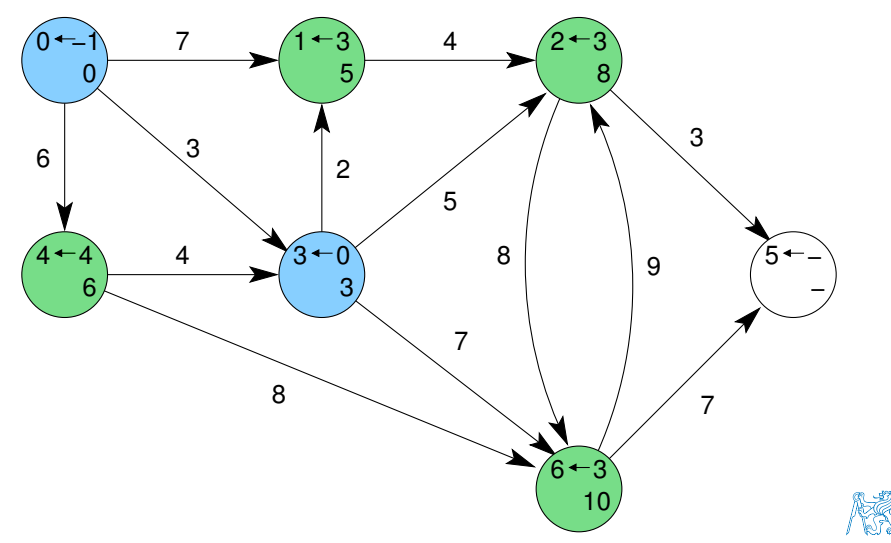

2: Expanze uzlu 1 nevede na kratší cestu do uzlu 2

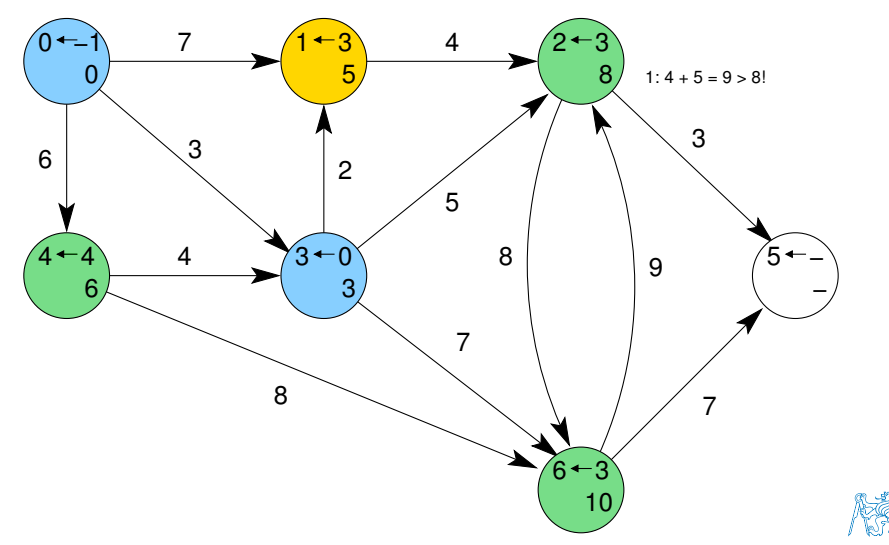

3: Expanzí uzlu 2 získáme cestu též do uzlu 5

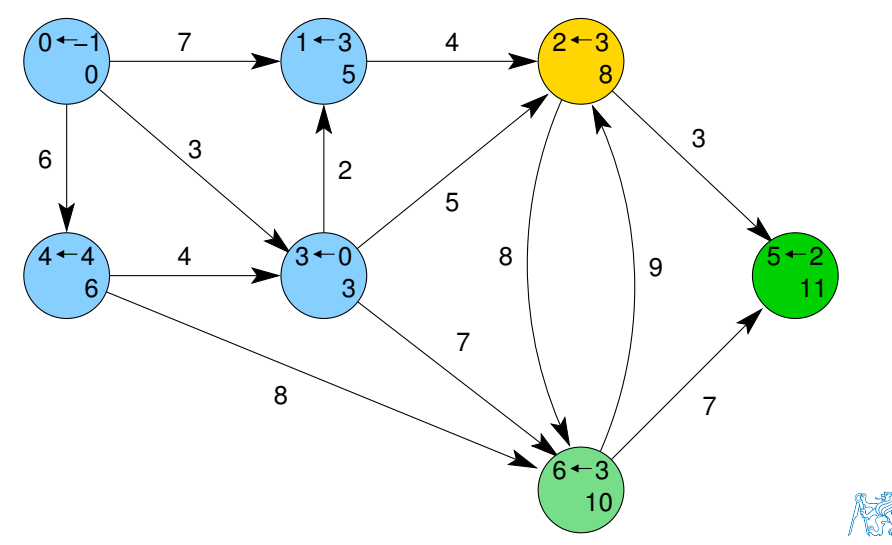

4: Dalšími expanzemi již cesty nezlepšujeme

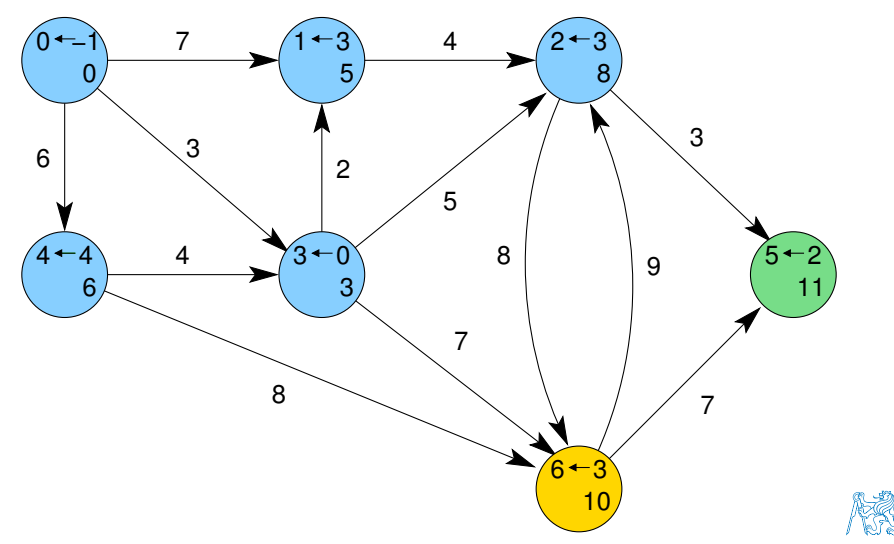

<span id="page-50-0"></span>

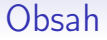

#### [Popis úlohy](#page-40-0)

[Návrh řešení](#page-50-0)

[Implementace](#page-59-0) pq haldou s push() a update()

[Příklad implementace](#page-65-0)

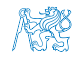

Jan Faigl, 2016 B0B36PRP – Přednáška 11: Úvod do verzovacích systémů 38 / 57

## Řešení úlohy hledání nejkratších cest v grafu

Řešení úlohy se skládá z

■ Vstupních dat (grafu) – paměťová reprezentace a načtení hodnot

- Vstupní graf je zadán jako seznam hran
- from to cost Viz 9. přednáška Dalším vstupem je výchozí uzel

Formát vstupního souboru

Pro jednoduchost budeme uvažovat 1. uzel (0)

■ Výstupních dat (nejkratší cesty) – paměťová reprezentace a uložení (výpis) Formát výstupního souboru

Všechny nejkratší cesty výpišeme jako seznam vrcholů s cenou (délkou) nejkratší cesty a bezprostředním předchůdcem (indexem) uzlu na nejkratší cestě label cost parent

- Algoritmu hledání cest Dijkstrův algoritmus
	- Algoritmus je relativně přímočarý v každém kroku expandujeme uzel s aktuálně nejkratší cestou z výchozího uzlu

V každém kroku potřebujeme nejmenší prvek – použijeme prioritní frontu

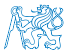

### Vstupní graf, reprezentace grafu a řešení

- Graf je zadán jako seznam hran v souboru, který můžeme načíst funkcí load\_graph\_simple() z lec09/load\_simple.c
	- Graf je seznam hran

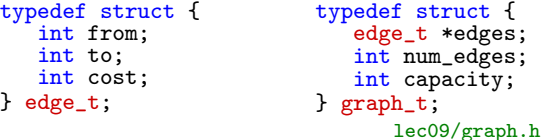

Navíc využijeme toho, že jsou hrany uspořádané

- **Hrany vycházející z** uzlu určíme jako
- index první hrany a počet hran

```
typedef struct {
   int edge_start;
   int num_edges;
   int parent;
   int cost;
} node_t;
```
Pro vlastní řešení potřebujeme u každého uzlu uložit cenu nejkratší cesty (cost) a předcházející uzel na nejkratší cestě parent

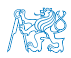

### Datová reprezentace

- **E** Řešení implementujeme v modulu dijkstra
- Všechny potřebné datové struktury implementujeme jako strukturu dijkstra\_t

```
typedef struct {
   graph_t *graph;
   node_t *nodes;
   int num_nodes;
   int start_node;
} dijkstra_t;
```
**Pro alokaci použijeme malloc()**, allocate\_graph() a inicializujeme položky struktury na výchozí hodnoty

```
dijkstra_t *dij = (dijkstra_t*)malloc(sizeof(dijkstra_t));
dij->nodes = NULL;
di\bar{j}->num_nodes = 0;
di\overline{j}->start_node = -1;
dij->graph = allocate_graph();
```
## Načtení grafu a inicializace uzlů 1/2

■ Hrany načteme např. funkcí load\_graph\_simple()

Pro jednoduchost také předpokládáme bezchybné načtení

**Dále potřebujeme zjistit počet vrcholů** 

```
Lze implementovat přímo do načítání
Alokujeme paměť pro uzly a nastavíme (bezpečné) výchozí hodnoty
 load_graph_simple(filename, dij->graph);
 int m = -1;
 for (int i = 0; i < dij->graph->num_edges; ++i) {
    const edge_t *const e = \&(dij->graph->edges[i]);
    m = m \leq e->from ? e->from : m;
    m = m \leq e->to ? e->to : m;
 } // smyčka pro určení maximálního počtu vrcholů
 dij->num_nodes = m + 1; //m je index a začína od 0 proto +1
 dij->nodes = (node_t*)malloc(sizeof(node_t) * dij->num_nodes);
 for (int i = 0; i < dij->num_nodes; ++i) {
    dij->nodes[i].edge_start = -1;
    dij->nodes[i].num_edges = 0;
```

```
dij->nodes[i].parent = -1; // pokud neexistuje indikujeme -1
// pro cenu volíme -1 ve výpise bude kratší než MAX_INT
dij->nodes[i].cost = -1;
```
} // nastavení výchozích hodnot uzlů

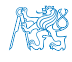

```
Popis úlohy Návrh řešeníImplementacePříklad implementace
```

```
Inicializace uzlů 2/2
```
#### Nastavíme indexy hran jednotlivým uzlům

```
for (int i = 0; i < dij->graph->num_edges; ++i) {
   int cur = dij->graph->edges[i].from;
   if \text{div} ->nodes[cur].edge_start == -1) { // first edge
      // mark the first edge in the array of edges
      dij->nodes[cur].edge_start = i;
   }
   dij->nodes[cur].num_edges += 1; // increase no. of edges
}
```
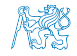

```
Hledání nejkratších cest
Využijeme implementaci prioritní fronty s push () a update ()
dij->nodes[dij->start_node].cost = 0; // inicializace
void *pq = pq_alloc(dij->num_nodes); // prioritní fronta
int cur label:
pq_push(pq, dij->start_node, 0);
while ( !pq_is_empty(pq) && pq_pop(pq, &cur_label)) {
   node_t *cur = &(dij->nodes[cur_label]); // pro snažší použití
   for (int i = 0; i < cur->num_edges; ++i) { \frac{7}{3} všechny hrany z uzlu
      edge_t *edge = &(dij->graph->edges[cur->edge_start + i]);
      node_t *child = \& (dij->nodes[edge->to]);
      const int cost = cur->cost + edge->cost;
      if (child->parent == -1) {
         child-\geqcost = cost;
         child->parent = cur_label;
         pq_push(pq, edge->to, cost);
      } else if (cost <= child->cost) { // uzel již v pq, proto
         child->cost = cost; // testujeme cost
         child->parent = cur_label; // a případně aktualizujeme
         pq_update(pq, edge->to, cost); // odkaz (parent) a pq
      }
   } // smyčka přes všechny hrany z uzlu cur_label
} // prioritní fronta je prázdná
pq_free(pq); // uvolníme paměť lec11/dijkstra.c
```
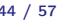

### Zápis řešení

Zápis řešení do soubou můžeme implementovat jednoduchým výpisem do souboru

```
_Bool dijkstra_save_path(void *dijkstra, const char *
   filename)
{
  _Bool ret = false;
  const dijkstra_t *const dij = (dijkstra_t*)dijkstra;
  if (dij) {
     FILE *f = fopen(filename, "W");
     if (f) {
        for (int i = 0; i \leq dij->num_nodes; ++i) {
           const node_t *const node = \&(dij->nodes[i]);
           fprintf(f, "\%i %i %i \n",
                 i, node->cost, node->parent);
        } // end all nodes
        ret = fclose(f) == 0;
     }
   }
   return ret;
} lec11/dijkstra.c
```
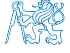

### Příklad použití

- Základní implementace uvedeného hledání cest je dostupná v lec11/graph\_search
- Vytvoříme graf g programem  $\frac{1}{\text{dist}}$ ra např. o max 1000 vrcholech,

```
./tdijkstra -c 1000 g
```
Proram zkompilujeme a spustíme např.

./tgraph\_search g s

- Programem tdijkstra můžeme vygenerovat refereční řešení např. ./tdijkstra g s.ref
- a naše řešení pak můžeme porovnat např.

diff s s.ref

<span id="page-59-0"></span>

[Popis úlohy](#page-40-0) Mávrh řešení **[Implementace](#page-59-0) pq haldou s push() a update()** [Příklad implementace](#page-65-0)

Obsah

[Popis úlohy](#page-40-0)

[Návrh řešení](#page-50-0)

[Implementace](#page-59-0) pq haldou s push() a update()

[Příklad implementace](#page-65-0)

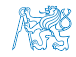

Jan Faigl, 2016 B0B36PRP – Přednáška 11: Úvod do verzovacích systémů 47 / 57

### Prioritní fronta s push() a update()

- Při expanzi uzlu, můžeme do prioritní fronty vkládat uzly s cenou pro každou hranu vycházející z uzlu
- Obecně může být hran výrazně více než počet uzlů

Pro plný graf o n uzlech až n<sup>2</sup> hran

- Proto pro prioritní fronty (haldu) implementujeme funkci update () a tím zaručíme, že ve frontě bude nejvýše tolik prvků, kolik je vrcholů
- Můžeme tak snadno implementovat prioritní frontu haldou reprezentovanou v poli Získáme tak složitost operací <sup>O</sup>(logn)
- **Pro efektivní implementaci funkce update ()** však potřebujeme získat pozici daného uzlu v haldě
	- V případě hledání nejkratších cest, se délka cestu do uzlu může pouze snižovat
	- **Proto se aktualizovaných "uzel" může v haldě pohybovat pouze** směrem nahoru

Jedná se tak o identický postup jako při přidání nového prvku funkcí push(). V tomto případě však prvek může startovat z prostředka stromu.

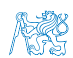

V haldě jsou uloženy délky dosud známých nejkratších cest pro vrcholy označené: 3, 4, 5, 7, 9, a 11.

Při expanzi dalšího uzlu jsme našli kratší cestu do uzlu 7 s délkou 5.

Zavoláme update(id=7, cost=5)

- Abychom mohli aktualizovat cenu v haldě, potřebujeme znát pozici uzlu v poli haldy.
- **Proto vedle samotné haldy udržujeme** pole, které je indexované číslem uzlu
- Po aktualizaci ceny, není splněna vlastnost haldy. Provedeme záměnu.
- Při záměně udržujeme nejen prvky v samotné haldě, ale také pole heapIDX s pozicemi vrcholů v poli haldy.

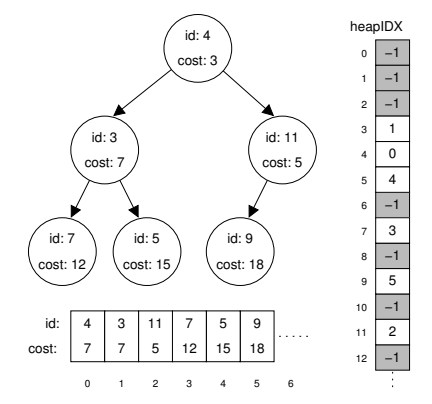

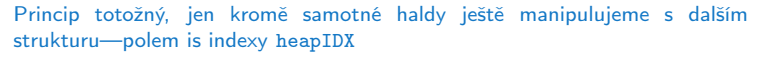

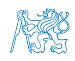

V haldě jsou uloženy délky dosud známých nejkratších cest pro vrcholy označené: 3, 4, 5, 7, 9, a 11.

Při expanzi dalšího uzlu jsme našli kratší cestu do uzlu 7 s délkou 5.

Zavoláme update(id=7, cost=5)

- Abychom mohli aktualizovat cenu v haldě, potřebujeme znát pozici uzlu v poli haldy.
- **Proto vedle samotné haldy udržujeme** pole, které je indexované číslem uzlu
- Po aktualizaci ceny, není splněna vlastnost haldy. Provedeme záměnu.
- Při záměně udržujeme nejen prvky v samotné haldě, ale také pole heapIDX s pozicemi vrcholů v poli haldy.

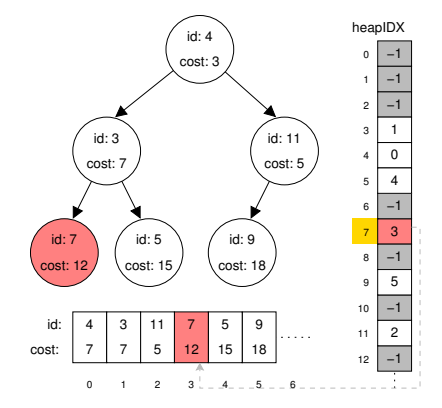

Princip totožný, jen kromě samotné haldy ještě manipulujeme s dalším strukturu—polem is indexy heapIDX

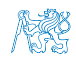

V haldě jsou uloženy délky dosud známých nejkratších cest pro vrcholy označené: 3, 4, 5, 7, 9, a 11.

Při expanzi dalšího uzlu jsme našli kratší cestu do uzlu 7 s délkou 5.

Zavoláme update(id=7, cost=5)

- Abychom mohli aktualizovat cenu v haldě, potřebujeme znát pozici uzlu v poli haldy.
- **Proto vedle samotné haldy udržujeme** pole, které je indexované číslem uzlu
- **Po aktualizaci ceny, není splněna vlast**nost haldy. Provedeme záměnu.
- Při záměně udržujeme nejen prvky v samotné haldě, ale také pole heapIDX s pozicemi vrcholů v poli haldy.

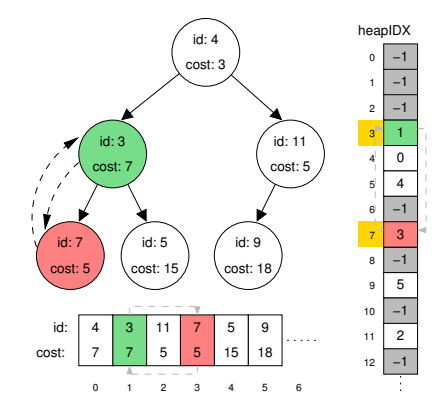

Princip totožný, jen kromě samotné haldy ještě manipulujeme s dalším strukturu—polem is indexy heapIDX

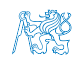

V haldě jsou uloženy délky dosud známých nejkratších cest pro vrcholy označené: 3, 4, 5, 7, 9, a 11.

Při expanzi dalšího uzlu jsme našli kratší cestu do uzlu 7 s délkou 5.

Zavoláme update(id=7, cost=5)

- Abychom mohli aktualizovat cenu v haldě, potřebujeme znát pozici uzlu v poli haldy.
- **Proto vedle samotné haldy udržujeme** pole, které je indexované číslem uzlu
- Po aktualizaci ceny, není splněna vlastnost haldy. Provedeme záměnu.
- Při záměně udržujeme nejen prvky v samotné haldě, ale také pole heapIDX s pozicemi vrcholů v poli haldy.

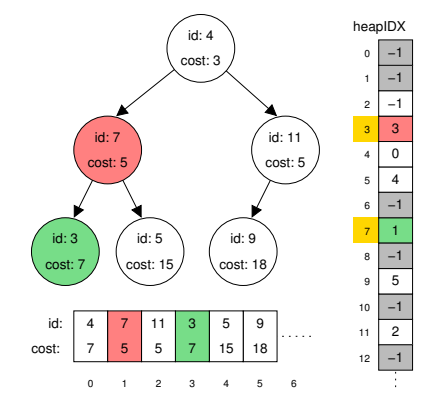

Princip totožný, jen kromě samotné haldy ještě manipulujeme s dalším strukturu—polem is indexy heapIDX

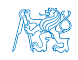

<span id="page-65-0"></span>

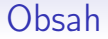

#### [Popis úlohy](#page-40-0)

[Návrh řešení](#page-50-0)

[Implementace](#page-59-0) pq haldou s push() a update()

[Příklad implementace](#page-65-0)

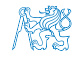

Jan Faigl, 2016 B0B36PRP – Přednáška 11: Úvod do verzovacích systémů 50 / 57

### Prioritní fronta pro Dijsktrův algoritmus

Součástí balíku lec11/graph\_search je rozhraní pq\_heap.h pro implementaci prioritní fronty haldou s funkcí update()

void \*pq\_alloc(int size);

void pq\_free(void \*heap);

\_Bool pq\_is\_empty(const void \*heap);

\_Bool pq\_push(void \*heap, int label, int cost);

\_Bool pq\_update(void \*heap, int label, int cost);

 $-$ Bool pq $pop(void *heap, int *oLabel)$ ;

```
lec11/pq_heap.h
```
Jedná o relativně obecný předpis, který neklade zvláštní požadavky na vnitřní strukturu

V balíku je rozhraní implementované v modulu pq\_array-linear, který obsahuje implementaci prioritní fronty s lineární složitostí

**Poslední domácí úkol HW10 je zaměřen na implementaci rozhraní** pq\_heap.h haldou, která bude mít složitost odpovidající O(logn).

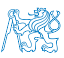

## Lineární prioritní fronta vs efektivní implementace

- Ukázková implemetace v lec11/graph\_search, je sice funkční, pro velké grafy je však výpočet pomalý
	- Například pro graf s 1 mil. vrcholů trvá načtení, nalezení všech nejkratší cest a uložení výsledku přibližně 120 sekund ./tdijkstra -c 1000000 g Intel Skylake@3.3GHz

```
/usr/bin/time ./tgraph_search g s
```

```
Load graph from g
Find all shortest paths from the node 0
```

```
Save solution to s
```

```
Free allocated memory
```

```
120.53 real 115.92 user 0.07 sys
```

```
■ Referenčnímu programu tdijkstra pouze cca 1 sekundu
```

```
Též k dispozici jako tdijkstra.Linux a tdijkstra.exe
```

```
/usr/bin/time ./tdijkstra g s.ref
                      0.94 user 0.07 sys
```

```
■ Oba programy vracejí identické výsledky
md5sum s s.ref
MD5 (s) = 8cc5ec1c65c92ca38a8dadf83f56e08bMD5 (s.ref) = 8cc5ec1c65c92ca38a8dadf83f56e08b
```
Základní verze řešení HW10 nesmí být více než  $10\times$  pomalejší než referenční program.

Jan Faigl, 2016 B0B36PRP – Přednáška 11: Úvod do verzovacích systémů 52 / 57

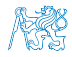

### Další možnosti urychlení programu

Kromě efektivní implemetace prioritní fronty haldou, která je zásadní, lze běh program dále urychlit efektivnějším načítáním grafu a ukládáním do řešení do souboru.

```
./tgraph_search-time g s 2>/
    dev/null
Load time ....1008ms
Solve time ...118808ms
Save time ....311ms
Total time ...120127ms
```

```
./tdijkstra -v g s.ref
Dijkstra version 2.3.3
Load time ....223ms
        Init time ....7ms
        Find time ....707ms
Solve time ...715ms
Save time ....106ms
Total time ...1044ms
```

```
lec11/graph_search-time.c
```
Soutěž v rychlostí programu – prvních 20 nejrychlejších programů si rozdělí v součtu 50 extra bodů

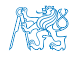

# Část III

# <span id="page-69-0"></span>[Část 3 – Zadání 10. domácího úkolu](#page-69-0) [\(HW10\)](#page-69-0)

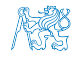

Jan Faigl, 2016 B0B36PRP – Přednáška 11: Úvod do verzovacích systémů 54 / 57

### Zadání 10. domácího úkolu HW10

#### Termín odevzdání: 07.01.2017, 23:59:59 PST

PST – Pacific Standard Time

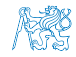

Jan Faigl, 2016 B0B36PRP – Přednáška 11: Úvod do verzovacích systémů 55 / 57

## Shrnutí přednášky

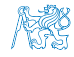

Jan Faigl, 2016 B0B36PRP – Přednáška 11: Úvod do verzovacích systémů 56 / 57
## Diskutovaná témata

- <span id="page-72-0"></span>Prioritní fronta
	- **Příklad implementace spojovým seznamem**

```
lec11/priority_queue-linked_list
```
Příklad implementace polem  $\overline{\phantom{a}}$ 

```
lec11/priority_queue-array
```
- Halda definice, vlastnosti a základní operace
- Reprezentace binárního plného stromu polem
- Prioritní fronta s haldou
- Hledání nejkratší cesty v grafu využití prioritní fronty (resp. haldy)

## Diskutovaná témata

- Prioritní fronta
	- **Příklad implementace spojovým seznamem**

```
lec11/priority_queue-linked_list
```
Příklad implementace polem  $\overline{\phantom{a}}$ 

```
lec11/priority_queue-array
```
- Halda definice, vlastnosti a základní operace
- Reprezentace binárního plného stromu polem
- Prioritní fronta s haldou
- Hledání nejkratší cesty v grafu využití prioritní fronty (resp. haldy)

## Příště: Systémy pro správu verzí.